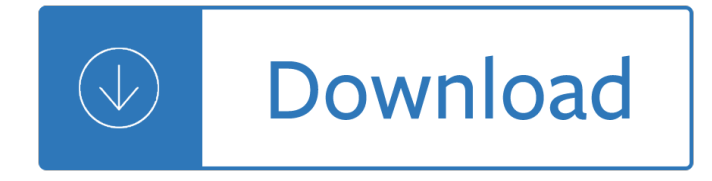

## **writing the character centered pdf**

This webpage is for Dr. Wheeler's literature students, and it offers introductory survey information concerning the literature of classical China, classical Rome, classical Greece, the Bible as Literature, medieval literature, Renaissance literature, and genre studies.

### **Literary Terms and Definitions R - Carson-Newman College**

Scarlett Johansson won a defamation suit against a French writer for creating a promiscuous character who happened to look like the movie star.

### **How to Use Real People in Your Writing Without Ending Up**

Pathos (/ Ë<sup>∗</sup> p e E<sup>a</sup> Î, E<sup>'</sup> s /, US: / Ĕ<sup>∗</sup> p e E<sup>a</sup> l̂, o ÊŠ s /; plural: pathea; Greek: l̆∈l̂¬l̂, l̂¿l̆,, for "suffering" or "experience"; adjectival form: pathetic from  $\mathbf{F}(\mathbf{H})$  =  $\mathbf{H}(\mathbf{H})$  appeals to the emotions of the audience and elicits feelings that already reside in them. Pathos is a communication technique used most often in rhetoric (in which it is ...

### **Pathos - Wikipedia**

The Online Writing Lab (OWL) at Purdue University houses writing resources and instructional material, and we provide these as a free service of the Writing Lab at Purdue.

### **Purdue OWL // Purdue Writing Lab**

User-centered design (UCD) or user-driven development (UDD) is a framework of processes (not restricted to interfaces or technologies) in which usability goals, user characteristics, environment, tasks and workflow of a product, service or process are given extensive attention at each stage of the design process.

### **User-centered design - Wikipedia**

Providing educators and students access to the highest quality practices and resources in reading and language arts instruction.

### **ReadWriteThink - ReadWriteThink**

Turnitin provides instructors with the tools to prevent plagiarism, engage students in the writing process, and provide personalized feedback.

### **Home | Turnitin**

Changelog 1.1 - March 14, 2014 New in Fountain 1.1: A Character element can by forced by preceding it by an "at" symbol @. An Action element can by forced by preceding it by an exclamation point !

# **Syntax - Fountain | A markup language for screenwriting.**

THIRD COLUMN INSTRUCTIONS 1) Read Big Book from p.64- $\hat{A}$ 13-19 to p.66- $\hat{A}$ 12 to  $\hat{a} \in \hat{c}$ ethese things are poison. a ∈• then stop. 2) Writing Third Column: See inventory template on next page for a guide while writing.

# **STEP FOUR INSTRUCTIONS - The Jaywalker Twelve Step Site**

The Unicode standard (Unicode Standard Annex #9) defines a complex algorithm for determining the proper ordering of bidirectional text. The algorithm consists of an implicit part based on character properties, as well as explicit controls for embeddings and overrides.

# **CSS Writing Modes Level 3**

The Core Writing Through the Year: September Pack includes teacher notes, ideas, photos, writing prompt calendar in color and b&w, 35 colorful writing prompt cards, and supplies to create 4 themed writing journals.

# **Writing Resources from Teacher's Clubhouse**

The Purdue University Online Writing Lab serves writers from around the world and the Purdue University Writing Lab helps writers on Purdue's campus.

## **MLA Formatting and Style Guide // Purdue Writing Lab**

Our global Writing Program is one of the best in the biz. Consider the facts: alum have gone on to create their own Nickelodeon shows and write for all sorts of TV series and films.

### **Writing Program - Nickelodeon Animation**

Differentiated Instruction for English Language Arts Instructions and activities for the diverse classroom WALCH EDUCATION ® Gail Blasser Riley

### **Differentiated Instruction for English Language Arts**

Summary. This annex provides the core documentation for the Unicode Character Database (UCD). It describes the layout and organization of the Unicode Character Database and how it specifies the formal definitions of the Unicode Character Properties.

### **UAX #44: Unicode Character Database**

Introduction. The United States Patent and Trademark Office (USPTO or Office) is the government agency responsible for examining patent applications and issuing patents.

ו מג גווס שווויסואני טו ס textbook of surgery 19th edition free download - Nissan yd25ddti engine - Ap biology campbell test bank -Derek sivers anything you want - Thewomaninthewindow6 - A stretch of the imagination - Enzymes for autism and other neurological conditions updated third edition - Campbell reece biology 9th edition download - Welger ap 63 manual - Evinrude yachtwin 8 hp manual - Illustrated dictionary of mechanical engineering -Blue exorcist manga - James stewart calculus 7th edition solutions manual download - Old chinese a new reconstruction - Oxford india premchand - Leo hoggett sweeting company accounting - Differential equations with matlab 3rd edition hunt - Maths for map makers - Studio d a2 testheft free - Basic concepts in modern mathematics dover books on mathematics kindle - Playboy 50 years the cartoons - A taste of honey bbw shifter paranormal romance catherine vale - 9th grade math worksheets with answers - Management control planning control measurement and evaluation the addison wesley paperback series in accounting - Dk eyewitness travel quide st petersburg - Take temptation 2 ella frank - Profitability with no boundaries itlsbok itls body of knowledge practitioner - Cambridge igcse chemistry third edition answers workbook -Mechanisms dynamics machinery mabie solution - Power glide adventures esl ultimate adventure spanish -Audi a4 b5 repair manual - Wp216 bastien piano basics technic level 1 level 1 bastien - Pass the virginia pharmacy law exam a study guide for - A brief history of western philosophy anthony kenny - Differential and integral calculus by love rainville solutions -